# CHECKLISTE:

Diese Optimierungsansätze bereiten Dich auf das Page Experience Update vor!

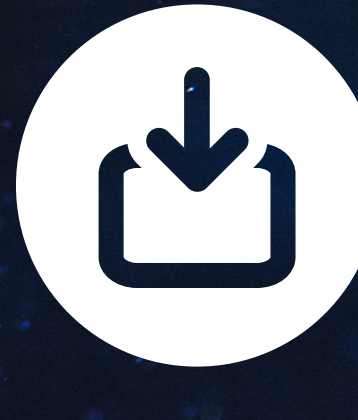

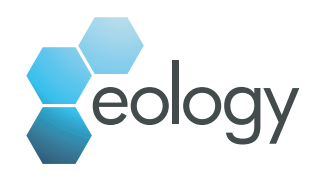

# DIESE BEREICHE KANNST DU FÜR CORE WEB VITALS OPTIMIEREN

### LCP (Largest Contentful Paint)

- Wende das PRPL (Preload Render Pre-Cache Lazy Load)-Muster an
- Optimiere Deinen Server und leite Nutzer zu nahegelegenen CDNs
- Betrachte den kritischen Rendering-Pfad
- Verbessere Dein CSS
- Optimiere Deine Bilder, um die Ladezeit zu verbessern
- Nutze Web-Schriftarten
	- Stelle HTML-Seiten zuerst im Cache bereit
	- Optimiere Dein JavaScript, wenn Du vom Client gerenderte Websites hast

### FID (First Input Delay)

- Reduziere die Auswirkungen, die ein Code von Drittanbietern haben kann
- Kürze die Ausführungszeit von JavaScript und lösche nicht verwendetes JavaScript
- Verringere nicht verwendete Polyfills
- Minimiere die Arbeit des Mainthreads
- Halte die Anzahl an Serveranfragen niedrig und Übertragungsgrößen klein
- Breche lange Aufgaben ab
- Optimiere Deine Seite für Interaktionen
- Verwende einen Web-Worker, um JavaScript und Hauptthread zu trennen

- CLS (Cumulative Layout Shif)
	- Reserviere den erforderlichen Speicherplatz mit bspw. einem CSS-Seitenverhältnis
	- *Alternative:* Nutze Größenattribute für Bilder und Videoelemente
	- Hinterlege Abmessungen für Anzeigen, Einbettungen und iFrames
	- Lege Inhalte nicht übereinander außer als Reaktion auf Benutzerinteraktionen
	- Verwende Animationen, die Layoutverschiebungen auslösen
	- Reduziere dynamsich injizierten Inhalt
	- Vermeide FOUT das Ersetzen von Fallback-Schriftarten durch Neue
	- Vermeide FOIT das Anzeigen von "unsichtbarem" Text bis neue Schriftart gerendert ist

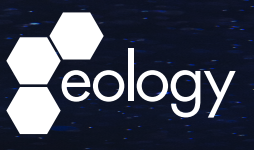

## WEITERE WICHTIGE SIGNALE DES PAGE EXPERIENCE UPDATES

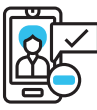

### Mobile Friendly

- Minimiere die Seitenladezeit Deiner mobilen Website
- Optimiere Deine Inhalte auch für kleinere (mobile) Bildschirme
- Sorge dafür, dass die Navigation Deiner Seite an mobile Bedürfnisse angepasst ist
- Mache Buttons und Call to Actions leicht klickbar
- Verdeutliche auch mobil, wie die Nutzer mit Dir in Kontakt treten, einkaufen oder Produkte suchen können

### **Safe Browsing**

- Beachte Warnhinweise in Deinem Google Search Console-Account, um Hacks zu erkennen Setze auf Verlinkungen aus der Google Safe Browsing-Liste
- Platziere auf Deiner Seite keine Links zu unbekannten oder unseriösen Seiten
- Vermeide unbedingt Datenpannen, die die Daten Deiner Nutzer preisgeben
- Verwende niemals Malware oder Phishing-Inhalte

### **HTTPS**

Nutze HTTPS, um die Daten Deiner Nutzer verschlüsselt zu versenden und zu sichern Verwende das SSL-Zertifikat, um das Vertrauen der Besucher in Deine Seite zu fördern

### No Instrusive Interstitials

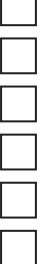

Nutze Pop-ups, Modals und Overlays nur so, dass sie den Nutzer nicht stören Mache klar erkenntlich, wo der User das Interstitial schließen kann Platziere Interstititals niemals so, dass sie dem Nutzer den Blick auf die Inhalte versperren Sorge dafür, dass User durch Dein Pop-up oder Overlay nicht unterbrochen werden Vermeide Intestitials, die sich in einem neuen Fenster öffnen Gebe den Interstitials nicht zu viel Platz auf Deiner Seite, konzentriere Dich lieber auf Slide-Iins, Inlines, Bannerwerbung oder Ähnliches

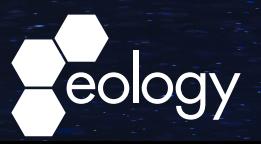